Фонд содействия развитию технологий и инфраструктуры интернет Введено в действие: 01 сентября 2015 г.

# Техническая политика реестров ДВУ .MOSCOW и .МОСКВА

# Версия 1.2

#### **О документе**

Термины и определения, стандарты разработки, используемые в настоящем документе приведены в документе [«Технические условия взаимодействия с Системой регистрации](http://ru.faitid.org/sites/default/files/Tu-FlexiReg_1.1.pdf)  [доменов flexireg»](http://ru.faitid.org/sites/default/files/Tu-FlexiReg_1.1.pdf).

Техническая политика пакета «MOSCOW+» определяет настройку системы flexireg для двух реестров доменов верхнего уровня .MOSCOW и .МОСКВА, которые входят в этот пакет.

Регистрация в доменах, входящих в пакет «MOSCOW+» осуществляется согласно Правилам регистрации доменов ([Правила открытой регистрации доменных имен в домене .MOSCOW](http://ru.faitid.org/sites/default/files/policy/General_Registration_Policy_MOSCOW_RUS.pdf) и <u>Правила открытои регистрации доменных имен в домене .MOCRBA (.xn--80adxhks)),</u> разработанным Оператором Реестра - Фондом «Содействия Развитию Технологий и Инфраструктуры Интернета » (FAITID) и опубликованными на WEB-сайте FAITID (www.faitid.org).

#### **Режим настройки системы**

- Система настроена на работу во flex-режиме.
- Организован один реестр объектов типа Contact.
- Организован один реестр объектов типа Host.
- Для каждого из доменов, входящих в пакет «MOSCOW+», организован реестр домена, в котором осуществляется регистрация доменов второго уровня.
- Объекты типа Contact могут использоваться при регистрации доменов второго уровня в любом из реестров доменов, входящих в пакет «MOSCOW+»
- Объекты типа Host могут использоваться для делегирования доменов в любом из реестров доменов, входящих в пакет «MOSCOW+»

## **Имя домена**

В качестве значения атрибута «имя домена» в объекте Domain используется запись вида «label2.TLD», где

Label2 – имя домена второго уровня в виде последовательности ASCII-символов; TLD – имя домена верхнего уровня.

Допустимое имя регистрируемого домена определяется Правилами регистрации доменов. Регистрация IDN-доменов:

- в домене .MOSCOW не допускается регистрация IDN-доменов, IDN-расширение объекта Domain не используется;
- в домене .МОСКВА допускается регистрация только IDN-доменов, используется IDNрасширение объекта Domain.

## **Расширение DNSSEC домена**

Реализовано расширение DNSSEC, предназначенное для защиты данных DNS, которое регистратор может использовать при делегировании доменов.

При этом:

- Количество DS-записей, которые передаются в систему регистрации для публикации  $\bullet$ в файле зоны, не должно превышать 10шт.
- установка и изменение параметра "maxSigLife" запрещена;
- в команде UPDATE значение атрибута "urgent" не допускается.

# Регистрация доменов в фазе Claims

Реестры доменов в пакете «MOSCOW+» настроены на выполнение регистрации доменов в фазе Claims. Регистрация выполняется следующим образом:

- регистратор должен проверить запросом <domain check>, не зарегистрирован ли домен в реестре;
- если домен уже зарегистрирован, следует отказать регистранту в регистрации домена;
- если домен не зарегистрирован, то регистратор делает запрос < domain check> с расширением launch и указанием фазы claims;
- регистратор должен провести анализ атрибута launch:claimКеу, полученного в ответе на запрос <domain check>;
- если launch:claimКеу пуст, регистратор может зарегистрировать домен командой <domain create> без указания <extension>;
- если launch:claimКеу не пуст, регистратор должен обратиться к третьей стороне сервису TMCH и по идентификатору сообщения launch:claimКеу получить предупреждающее сообщение Claim Notice и уникальный идентификатор этого сообщения - launch:noticeID. Далее регистратор обязан ознакомить с этим сообщением регистранта, и, если регистрант согласен, продолжить регистрацию заявки командой <domain create>, добавив атрибут launch:noticeID в состав запроса. При несогласии регистранта домен не регистрируется.

# Примеры запросов для фазы Claims

# Проверка доступности домена для регистрации (при этом форма domain:check без расширения так же доступна)

 $C: \langle ?xm1 \rangle$  version="1.0" encoding="UTF-8"?>

C: <epp xmlns="urn:ietf:params:xml:ns:epp-1.0" xmlns:xsi="http://www.w3.org/2001/XMLSchema-instance" xsi:schemaLocation="urn:ietf:params:xml:ns:epp-1.0 epp-1.0.xsd">

- $C: <$ command>
- $C:$  $\langle$ check $\rangle$
- $C:$ <domain:check xmlns:domain="urn:ietf:params:xml:ns:domain-1.0"

xsi:schemaLocation="urn:ietf:params:xml:ns:domain-1.0 domain-1.0.xsd">

<domain:name>1675pou.test-moscow</domain:name>  $C:$ 

- $C:$ <domain:name>no-claims.test-moscow</domain:name>
- $C:$ </domain:check>
- $C:$  $\langle$ check>
- $C:$ <extension>
- $C:$ <launch:check xmlns:launch="urn:ietf:params:xml:ns:launch-1.0" type="avail">
- $C:$ <launch:phase>claims</launch:phase>
- $C:$ </launch:check>
- $C: \quad \text{/extension}$
- $C: CTRID>test-register1-0000006:line82-1436962560566c/cITRID>$
- $C: <$ /command>
- $C:$  </epp>

 $S: \langle ?xm1 \rangle$  version="1.0" encoding="UTF-8"?>

- S: <epp xmlns="urn:ietf:params:xml:ns:epp-1.0">
- S: <response>
- $S$ : <result code="1000">
- S:  $\langle \text{msg lang="en"}>Command \text{ completed successfully}\langle \text{msg}\rangle$ <br>S:  $\langle \text{results} \rangle$
- $\langle$ result $\rangle$
- S:  $\langle \text{msgQ count} = "9" \text{ id} = "6444" \rangle$ <br>S:  $\langle \text{aDate} \rangle = 2015.05.31 \text{ T}15:00:1$
- S: <qDate>2015-05-31T15:00:17.819Z</qDate><br>S: <msg lang="en">Domain example-23-1-39-54
- S: <msg lang="en">Domain example-23-1-39-54.test-moscow transfer auto approved.</msg>
- $S: \quad \langle \text{msgQ} \rangle$
- 
- S: <resData><br>S: <domain: S: <domain:chkData xmlns:domain="urn:ietf:params:xml:ns:domain-1.0">
- S: <domain:cd><br>S: <domain:na
	- S: <domain:name avail="1">1675pou.test-moscow</domain:name>
- S: </domain:cd>
- S: <domain:cd><br>S: <domain:na
	- S: <domain:name avail="1">no-claims.test-moscow</domain:name>
- S: </domain:cd>
- S: </domain:chkData>
- S: </resData>
- $S:$   $\langle \text{trID} \rangle$
- S: <clTRID>test-registrar1-0000006:line82-1436962560566</clTRID>
- S: <svTRID>20150715151601330082008700738ebdd80406f87bc9c2a7861cf04815f3</svTRID>
- $S: \quad \langle \text{trID} \rangle$
- S: </response>
- $S: <$ /epp>

#### *Проверка наличия claims для домена*

C: <?xml version="1.0" encoding="UTF-8"?>

C: <epp xmlns="urn:ietf:params:xml:ns:epp-1.0" xmlns:xsi=["http://www.w3.org/2001/XMLSchema-instance"](http://www.w3.org/2001/XMLSchema-instance) xsi:schemaLocation="urn:ietf:params:xml:ns:epp-1.0 epp-1.0.xsd">

- C: <command>
- C: <check>
- C: <domain:check xmlns:domain="urn:ietf:params:xml:ns:domain-1.0"
- xsi:schemaLocation="urn:ietf:params:xml:ns:domain-1.0 domain-1.0.xsd">
- C: 
<br>  $\langle$  <domain:name>1675pou.test-moscow</domain:name><br>
C:  $\langle$  <domain:name>no-claims.test-moscow</domain:name>
- C: <domain:name>no-claims.test-moscow</domain:name><br>C: </domain:check>
- C: <br>  $\langle$  domain:check><br>
C:  $\langle$  check>
- C: </check><br>C: <extensic
- C: <br>
c: <br>
c: <br>
claunch:che
- C:  $\langle$  daunch:check xmlns:launch="urn:ietf:params:xml:ns:launch-1.0" type="claims">  $\langle$  claims:\launch:phase>claims</launch:phase>
- C: <launch:phase>claims</launch:phase><br>C: </launch:check>
- C:  $\langle$  launch:check><br>C:  $\langle$  extension>
- $\triangle$ extension
- C: <clTRID>test-registrar1-0000006:line82-1436961530995</clTRID>
- C: </command>
- $C: <$ /epp>

#### S: <?xml version="1.0" encoding="UTF-8"?>

- S: <epp xmlns="urn:ietf:params:xml:ns:epp-1.0">
- S: <response>
- S: <result code="1000">
- S:  $\langle \text{msg lang} = \text{"en"}> \text{Command completed successfully} \langle \text{msg} \rangle$
- S: </result>
- S: <msgQ count="9" id="6444">
- S: <qDate>2015-05-31T15:00:17.819Z</qDate>
- S:  $\langle \text{msg lang} = \text{len} \rangle$ Domain example-23-1-39-54.test-moscow transfer auto approved. $\langle \text{msg} \rangle$
- $S: \langle \text{msgQ}\rangle$
- S: <extension>
- S: <launch:chkData xmlns:launch="urn:ietf:params:xml:ns:launch-1.0">
- S: <launch:phase>claims</launch:phase>
- S: <launch:cd>
- S: <launch:name exists="1">1675pou.test-moscow</launch:name>
- S: <launch:claimKey validatorID="tmch">2015071001/5/B/0/WwPOoxxkUjJjedWvUJg-
- xot60000000293</launch:claimKey>
- S: </launch:cd>
- S: <launch:cd>
- S: <launch:name exists="0">no-claims.test-moscow</launch:name>
- S: </launch:cd><br>S: </launch:chkD
- S: </launch:chkData>
- S: </extension>
- S: <trID><br>S: <clTH
- <clTRID>test-registrar1-0000006:line82-1436961530995</clTRID>

S: <svTRID>2015071514585180321900870073ff10b0fb2f76020b2d74676d50adb27b</svTRID>

 $S: \quad \text{drID}$ 

 $S: \langle$ response>

 $S: <$ /epp>

#### *Регистрация домена с claims*

C: <?xml version="1.0" encoding="UTF-8"?>

C: <epp xmlns="urn:ietf:params:xml:ns:epp-1.0" xmlns:xsi=["http://www.w3.org/2001/XMLSchema-instance"](http://www.w3.org/2001/XMLSchema-instance) xsi:schemaLocation="urn:ietf:params:xml:ns:epp-1.0 epp-1.0.xsd">

- C: <command><br>C: <create>
- <create>

C: <domain:create xmlns:domain="urn:ietf:params:xml:ns:domain-1.0"

- xsi:schemaLocation="urn:ietf:params:xml:ns:domain-1.0 domain-1.0.xsd">
- C: <domain:name>1675pou.test-moscow</domain:name>
- C: <domain:registrant>ote-c31-237-3</domain:registrant><br>C: <domain:contact type="admin">ote-c31-237-3</domain>
- C: <domain:contact type="admin">ote-c31-237-3</domain:contact>
- C: 
<br>
c: 

c: 
cdomain:contact type="billing">ote-c31-237-3</domain:contact>
c: 
cdomain:contact type="tech">ote-c31-237-3</domain:contact>
- C: 
<domain:contact type="tech">ote-c31-237-3</domain:contact>
<br>
C: 
<domain:authInfo>
- C: <domain:authInfo><br>C: <domain:pw>my s
- C: <domain:pw>my secret</domain:pw><br>C: </domain:authInfo>
- C: <br>  $\langle$  domain: authInfo><br>
C:  $\langle$  domain: create>
- C: <br>  $\langle$  domain:create><br>
C:  $\langle$  create>
- C: <br>  $\langle \text{create} \rangle$ <br>
C: <br>  $\langle \text{extension} \rangle$
- C: <br>
ci <br>
ci <br>
ci <br>
caunch:cre
- C: <launch:create xmlns:launch="urn:ietf:params:xml:ns:launch-1.0">
- C: <launch:phase>claims</launch:phase><br>C: <launch:notice>
- C: 
<br>
C: 
<br>
Slaunch:notice
<br>
C:
- C: 
<launch:noticeID>03413f7a0000000000000465462</launch:noticeID>
C: 
<launch:notAfter>2015-07-11T12:00:00.0Z</launch:notAfter>
	- C: <launch:notAfter>2015-07-11T12:00:00.0Z</launch:notAfter>
- C: <launch:acceptedDate>2015-07-10T08:11:09.480Z</launch:acceptedDate><br>C: </launch:notice>
- C: <br>  $\langle$  /launch:notice><br>  $\langle$  /launch:create>
- C: <br>  $\langle$ launch:create><br>
C:  $\langle$ /extension>
- C: <br>  $\langle$ extension><br>
C:  $\langle$ clTRID>tes
- <clTRID>test-registrar1-0000007:line82-1436519469480</clTRID>
- C: </command>
- $C:$  </epp>
- $S: \langle ?x$ ml version="1.0" encoding="UTF-8"?>
- S: <epp xmlns="urn:ietf:params:xml:ns:epp-1.0">
- S: <response>
- S: <result code="1000">
- S:  $\langle \text{msg lang} = \text{"en"}> \text{Command completed successfully} \langle \text{msg} \rangle$
- $S: \quad \text{<}$ result $\text{>}$
- S:  $\langle \text{msgQ count} = 9" \text{ id} = 6444"$
- S: <qDate>2015-05-31T15:00:17.819Z</qDate>
- S:  $\langle \text{msg lang} = \text{len} \rangle$ Domain example-23-1-39-54.test-moscow transfer auto approved. $\langle \text{msg} \rangle$
- $S: \langle \text{msgQ}\rangle$
- S: <resData>
- S: <domain:creData xmlns:domain="urn:ietf:params:xml:ns:domain-1.0">
- S: <domain:name>1675pou.test-moscow</domain:name>
- S: <domain:crDate>2015-07-10T09:11:10.101Z</domain:crDate>
- S: <domain:exDate>2016-07-10T09:11:10.101Z</domain:exDate>
- S: </domain:creData>
- S: </resData>
- $S:$   $\langle \text{trID} \rangle$
- S: <clTRID>test-registrar1-0000007:line82-1436519469480</clTRID>
- S: <svTRID>201507101211103069270087007341e90a4b0a0f27ee5a5da2a00a44a44e</svTRID>

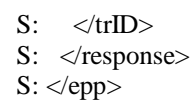

#### **Периоды жизненного цикла доменов**

Для реестров доменов . МОСКВА и .MOSCOW в пакете «MOSCOW+» реализованы:

- Период регистрации (Registration Period);
- Период преимущественного восстановления (Redemption Grace Period);
- Период ожидания удаления (Pending Delete Period).

Add Grace Period отсутствует, регистрация доменов без оплаты услуги регистрации не осуществляется.

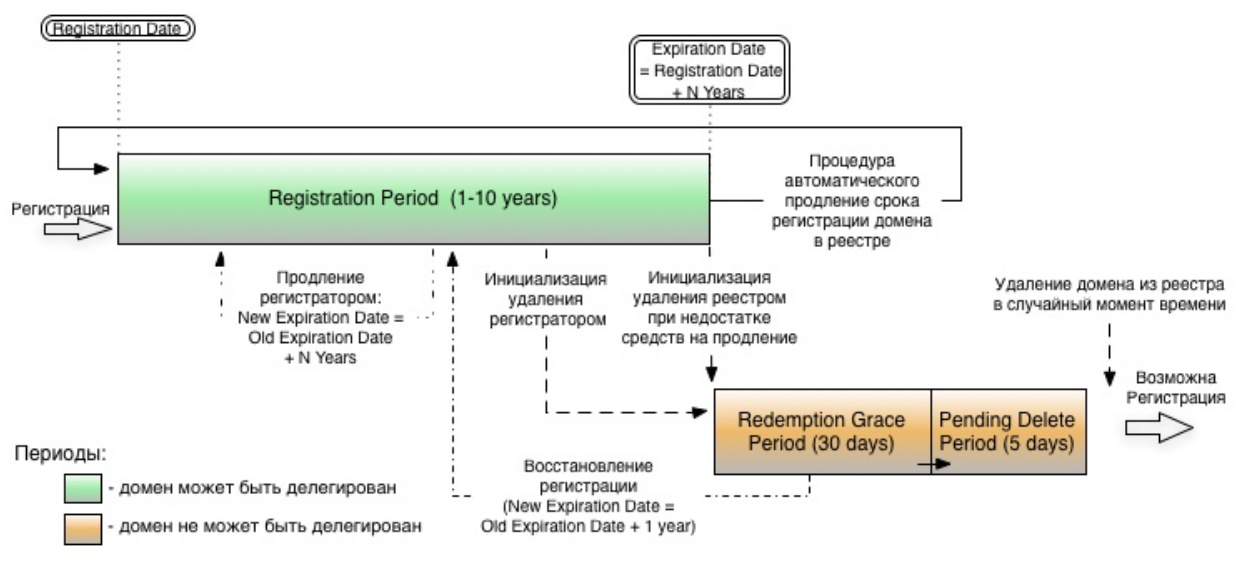

Рис1.

Каждый̆ период жизненного цикла домена характеризуется своим набором статусов и своим набором операций, которые могут быть выполнены с доменом.

В течение Registration Period объект «домен» **может** иметь EPP-статусы: ok, или inactive, или clientHold, clientRenewProhibited, clientTransferProhibited, clientUpdateProhibited. Наличие статуса pendingDelete не дает выполнять операции удаления, продления, изменения, трансфера.

Основные периоды жизненного цикла объекта «домен» могут совмещаться с набором дополнительных периодов:

- Льготный период автоматического продления (Auto renew Grace Period);
- Льготный период продления (Renew Grace Period);
- Льготный период передачи (Transfer Grace Period);
- Период ожидания восстановления (Pending Restore Period);
- Период ожидания передачи домена (Pending Transfer Period).

После выполнения запроса на регистрацию или трансфер домена устанавливается запрет на передачу управления доменом другому регистратору. Установленный запрет автоматически снимается по истечении 60 суток.

## **Регистрация объектов типа Contact**

В запросах <contact:create> на регистрацию объекта Contact в обязательном порядке должно использоваться расширение объекта Contact.

- Должно быть указано, к какому подтипу относится данный объект, <person> или <organization>.
- Наличие информации на русском языке в элементе <contact:postallnfo type="loc"> и элементе расширения <contact:legalAddr type="loc"> является обязательным для физических лиц и организаций, которые являются резидентами Российской федерации.
- Наличие информации на английском языке в элементе <contact:postallnfo type="int"> и элементе расширения <contact:legalAddr type="int"> является обязательным для всех категорий пользователей вне зависимости от того, резидентами какой страны они являются.

Описание используемых расширений изложено в документе «Описание расширений EPPпротокола».

# Протокол доступа

Доступ к реестрам пакета «MOSCOW+» для регистрации доменов предоставляется регистраторам по протоколу ЕРР, реализованному в соответствии с международным отраслевым стандартом STD-69.

# Лимиты

Регистратор сообщает держателю реестра IP адреса доступа при подключении к системе регистрации. Указанные адреса включаются в список разрешенных для доступа к WEBинтерфейсу, EPP-интерфейсу, WHOIS-серверу для регистраторов Рабочей системы регистрации и тестовой подсистемы. Количество IP адресов, с которых регистратор может взаимодействовать с системой регистрации - не более 50-ти. Каждый адрес указывается в списке отдельно, объединение IP-адресов в сети не поддерживается.

Количество одновременных, поддерживаемых системой регистрации tcp- соединений, которые регистратор может установить с системой регистрации по порту, определённому для работы посредством протокола ЕРР - не более 10.

Количество одновременных On-Line сессий, которые регистратор может установить с реестром по протоколу ЕРР - не более 10.

С одного любого IP-адреса любой пользователь сети Интернет может установить максимум 20 соединений к публично доступному Whois-серверу в течение 10 секунд.

Количество запросов к выделенному для регистраторов отдельному Whois-серверу не лимитируется. Рекомендуется не превышать значение 2000 запросов в минуту.

## Формирование файла зоны

Формирование файла зоны для каждого из реестров «MOSCOW+» с целью делегирования доменов второго уровня выполняется не реже одного раза в 60 минут.

## Различия в настройке Рабочей системы регистрации flexireg и Тестовой подсистемы

В Тестовой подсистеме запрет на трансфер после регистрации домена и после трансфера домена не устанавливается, так как это мешает выполнению тестирования.